602 Fountain Parkway Grand Prairie, TX 75050 (800) 847-8269 wildgameinnovations.com

nd the "Button Logo" are trademarks of Wildgame Innovations. LLC.

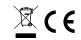

# **Warranty FCC Notes:**

**DISCLAIMERS**<br>WGI Innovations, LTD is not res WGI Innovations, LTD is not responsible for damage, expense or injury caused by the unauthorized use of, alterations to,<br>improper connection of and abuse or neglect of the WGI Innovations™ products.

WGI Innovations, LTD. stands behind every product we manufacture for a one-year product workmanship warranty and a<br>strong commitment to customer service. If you are in need of customer service for missing parts or need ass us assist you.

This device complies with Part 15 of the FCC Rules. Operation is subject to the following two criteria: (1) This device may<br>not cause harmful interference, and (2) This device must accept any interference received, includi cause undesired operation.

However, there is no guarantee that interference will not occur in a particular installation. If this equipment does cause<br>harmful interference to radio or television reception, which can be determined by turning the equip -Connect the equipment into an outlet on a circuit different from that to which the receiver is connected. -Consult the dealer or an experienced radio/TV technician for help.

This device complies with Industry Canada licence-exempt RSS standard(s). Operation is subject to the following two<br>conditions: (1) this device may not cause interference, and (2) this device must accept any interference, interference that may cause undesired operation of the device.

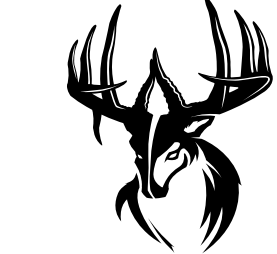

# **MIRAGE**

## **PLAND SYNERGY**

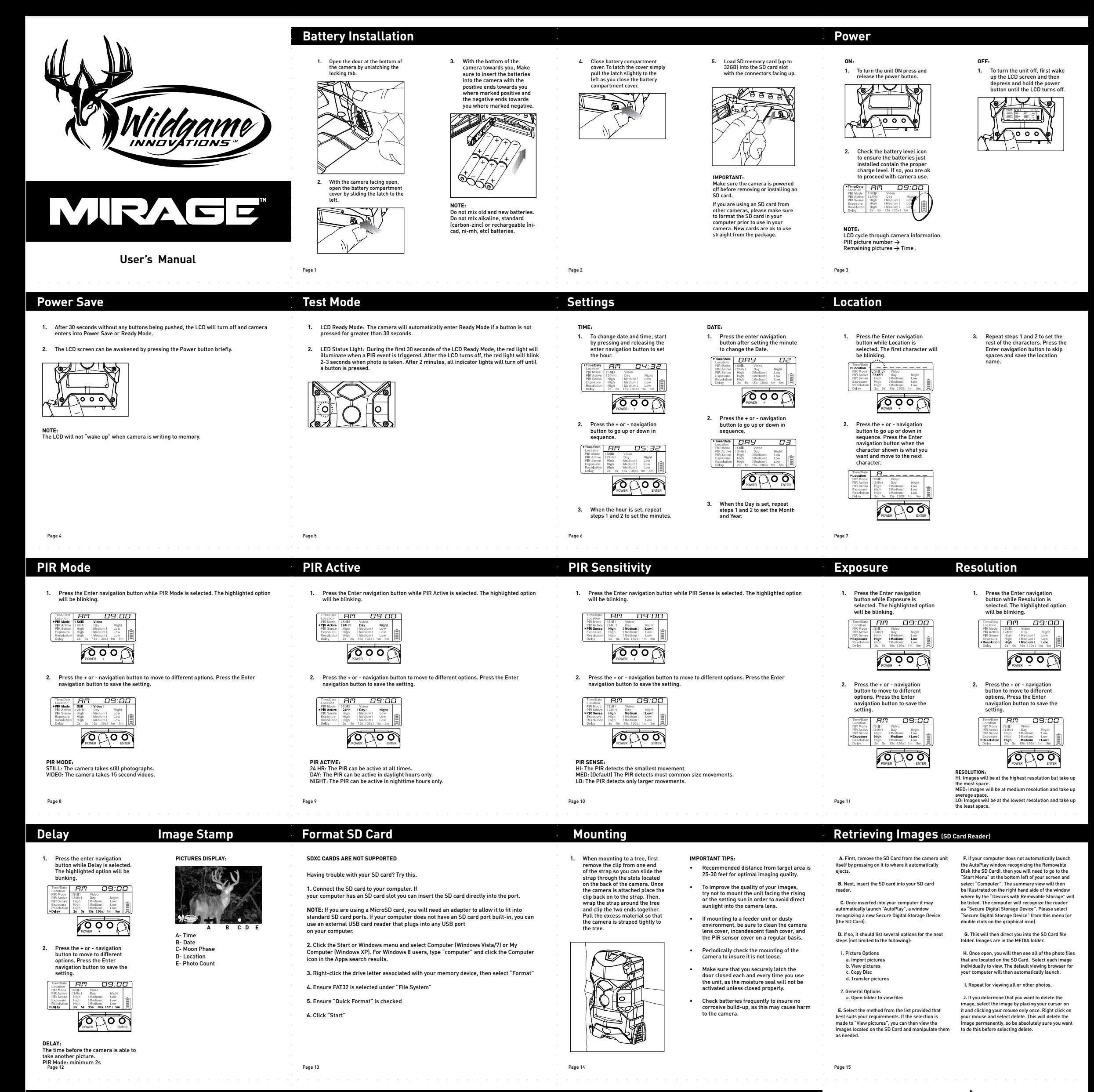

## **WARRANTY**

<sub>a</sub><br>For the warranty to be in effect, register your product at **wildgameinnovations.com**. Follow the onscreen directio e warrant,<br>lete the pro

WGI Innovations, LTD will replace all workmanship defects free of charge for ONE (1) YEAR after the date of purchase as long<br>as your warranty is in reflect. This warranty DOES NOT COVER damage, expense or injuly caused by

For product service send to: WGI Innovations™ 602 Fountain Parkway Grand Prairie, TX 75050 (800) 847-8269

## **CUSTOMER SERVICE**

## **DISCLAIMER**

WGI Innovations, LTD reserves the right to make changes to product features, functionality and physical design at its sole discretion. As a result, such changes may not be reflected in this version of the manual.

## **FCC STATEMENT**

Product Name: Digital Game Scouting Camera Trade Name: Wildgame Innovations

Warning: Changes or modifications to this unit not expressly approved by the party responsible for compliance could void the user's authority to operate the equipment.

NOTE: This equipment has been tested and found to comply with the limits for a Class B digital device, pursuant to Part 15<br>installation. This equipment spenetates, uses and can radiate nadio frequency energy and, if not in

# **Garantie FCC Remarques:**

**EXCLUSIONS**<br>WGI Innovations, Ltd n'est pas responsable des dommages, dépenses ou dommages causés par l'utilisation non autorisée<br>de modifications à inappropriés, un branchement d'abus ou de négligence et des WGI Innovatio

WGI Innovations, Ltd remplacera tous les vices de fabrication gratuitement pendant UN (1) an après la date d'achat aussi longtemps que votre garantie est en vigueur.Cette garantie ne couvre aucun dommage, dépense ou dommage causé<br>par des réparations non autorisées, altérations, d'une connexion incorrecte, le transport maritime, l'abus, vol, ci-jointe. Lorsque cela est possible, emballer le produit soigneusement dans le carton d'origine. Les cilents sont<br>responsables de tous les frais d'expédition à WGI Innovations ". WGI Innovations" paiera les frais d'expédi

- Pour le service produit envoyer à:
- WGI Innovations™ 602 Fountain Parkway Grand Prairie, TX 75050
- 
- 
- (800) 847-8269

WGI Innovations, LTD. se tient derrière chaque produit que nous fabriquons pour une garantie de fabrication de produits<br>d'un an et un engagement fort au service du client. Si vous avez besoin de service à la clientèle pour ou besoin d'aide pour le fonctionnement ou l'assemblage de votre produit, nous vous invitons à contacter un de nos représentants du service à la clientèle et laissez-nous vous aider dans vos innovations WGI Innovations™ produit.

WGI Innovations, LTD se réserve le droit d'apporter des modifications aux caractéristiques des produits, la fonctionnalité<br>et la conception physique à sa seule discrétion. En conséquence, de tels changements ne peuvent pas la présente version du manuel.

Cependant, il n'existe aucune garantie que des interférences ne se produiront pas dans une installation particulière. Si<br>cet équipement provoque des interférences nuisibles à la réception radio ou de télévision, ce qui peu allumant et en éteignant, l'utilisateur est encouragé à essayer de corriger l'interférence par un ou plusieurs des mesures suivantes : -Réorienter ou déplacer l'antenne de réception.

Le présent appareil est conforme aux CNR d'Industrie Canada applicables aux appareils radio exempts de licence.<br>L'exploitation est autorisée aux deux conditions suivantes : (1) l'appareil ne doit pas produire de brouillage l'utilisateur de l'appareil doit accepter tout brouillage radioélectrique subi, même si le brouillage est susceptible d'en compromettre le fonctionnement.

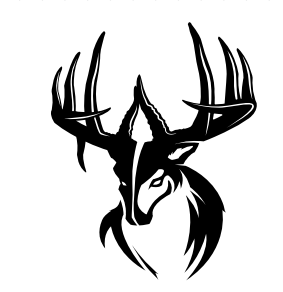

# **MIRAGE®**

## **PLAND SYNERGY**

602 Fountain Parkway Grand Prairie, TX 75050 (800) 847-8269 wildgameinnovations.com

"Wildgame Innovations" et le "Button Logo" sont des marques de commerce de Wildgame Innovations, LLC.

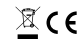

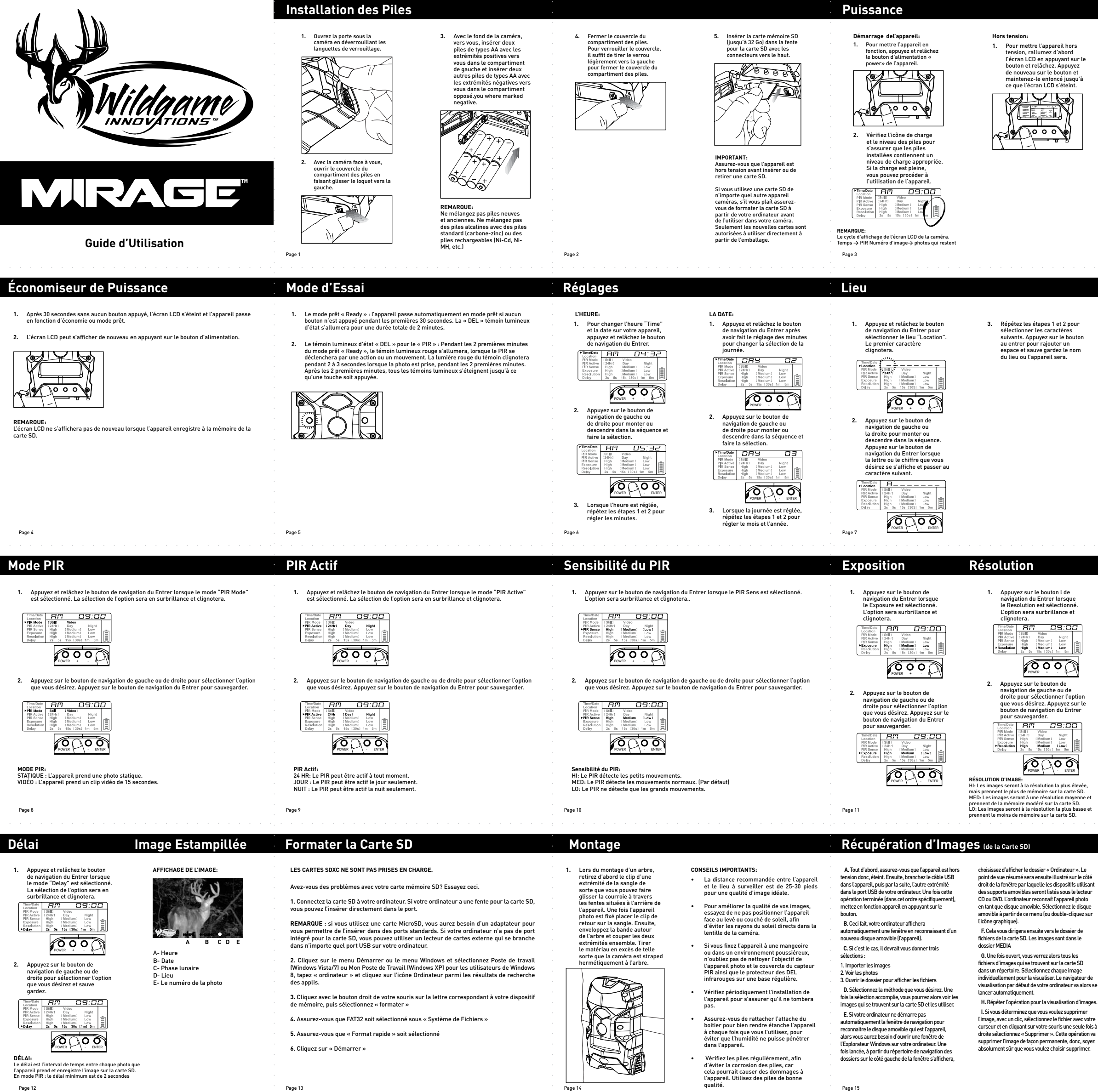

### **GARANTIE**

Pour que la garantie soit valable, vous pouvez également visiter notre site Web et enregistrer votre produit sur<br>**wildgameinnovations.com**. Suivez les instructions à l'écran pour terminer le processus.

## **CUSTOMER SERVICE**

## **DISCLAIMER**

### **Déclaration de la FCC**

Nom du produit : Appareil photo numérique de reconnaissance Nom commercial: Wildgame Innovations

Cet apparell est conforme à la Partie 15 des règlements de la FCC. Son fonctionnement est soumis aux deux critères<br>suivants : (1) Ce dispositif ne peut causer d'interférences nuisibles, et (2) cet appareil doit accepter to partie responsable de la conformité pourraient annuler l'autorité de l'utilisateur de faire fonctionner l'équipement

REMARQUE : Cet équipement a été testé et trouvé conforme aux limites d'un dispositif numérique de classe B,<br>conformément à la Partie 15 des règlements de la FCC. Ces limites sont conçues pour fournir une protection raisonn aux com

- 
- -Augmenter la distance entre l'équipement et le récepteur. -Brancher l'équipement dans une prise sur un circuit différent de celui sur lequel est branché le
- 

récepteur. -Consulter le revendeur ou un technicien radio/TV pour de l'aide.

 **H.** Répéter l'opération pour la visualisation d'images.